# **NCLOS\$ - Close Windows Directory**

The NCLOS\$ routine is used to close the directory on the host operating system (normally Windows) previously opened using the NOPEN\$ routine.

## **1. Invocation**

To close the directory code:

CALL NCLOS\$ USING *area* 

where area is the PIC X(140) work-area previously passed to the NOPEN\$ routine.

## **2. STOP Codes and Exception Conditions**

No STOP codes are generated by NCLOS\$.

The following EXIT codes may be returned by NCLOS\$:

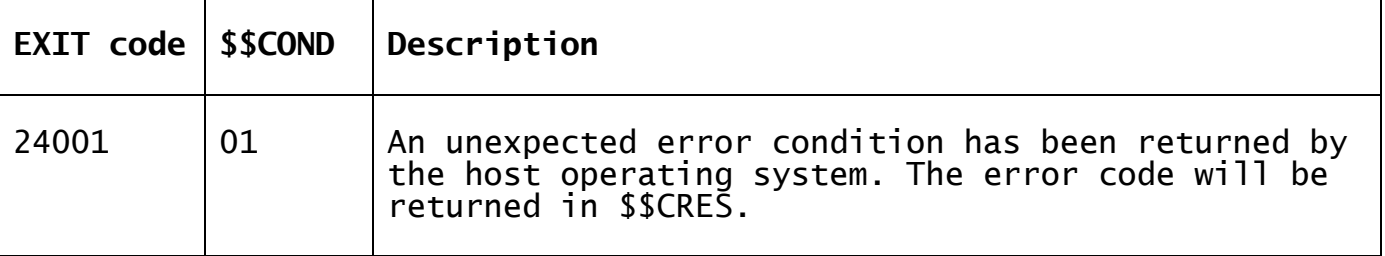

### **3. Programming Notes**

The NCLOS\$ routine must be used in conjunction with the NOPEN\$ and NLIST\$ routines.

The NCLOS\$ routine has been modelled on the traditional CLOSE\$ routine. Note that NECLS\$ is available as an extended version of NCLOS\$.

The PIC X(140) work-area must not be used for any other routines apart from the preceding NOPEN\$ and NLIST\$ calls; until NCLOS\$ has completed. In particular, it must not be used for any nested NOPEN\$ calls.

### **4. Examples**

[EXAMPLES REQUIRED]

## **5. Copy-Books**

None.

#### **6. See Also**

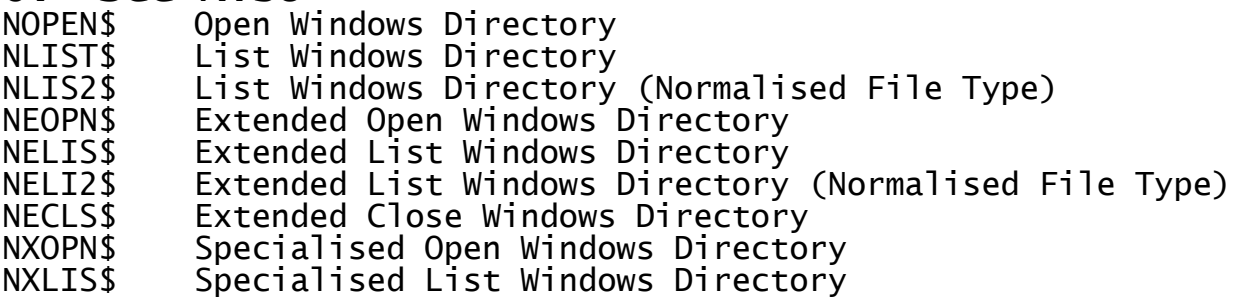

NXCLS\$ Specialised Close Windows Directory OPEN\$ Open Global volume LIST\$ List Global volume CLOSE\$ Close Global volume